-Eviews -

- 13 ISBN 9787566304070
- 10 ISBN 7566304070

出版时间:2012-8

 $(2012-08)$ 

页数:308

版权说明:本站所提供下载的PDF图书仅提供预览和简介以及在线试读,请支持正版图书。

#### www.tushu000.com

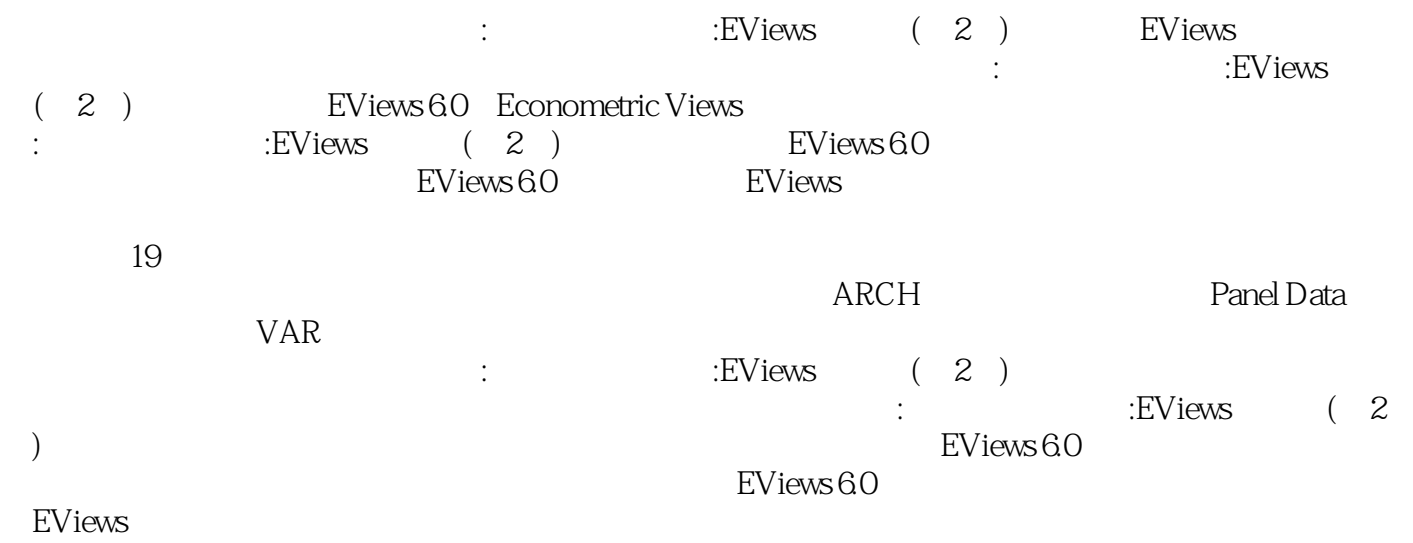

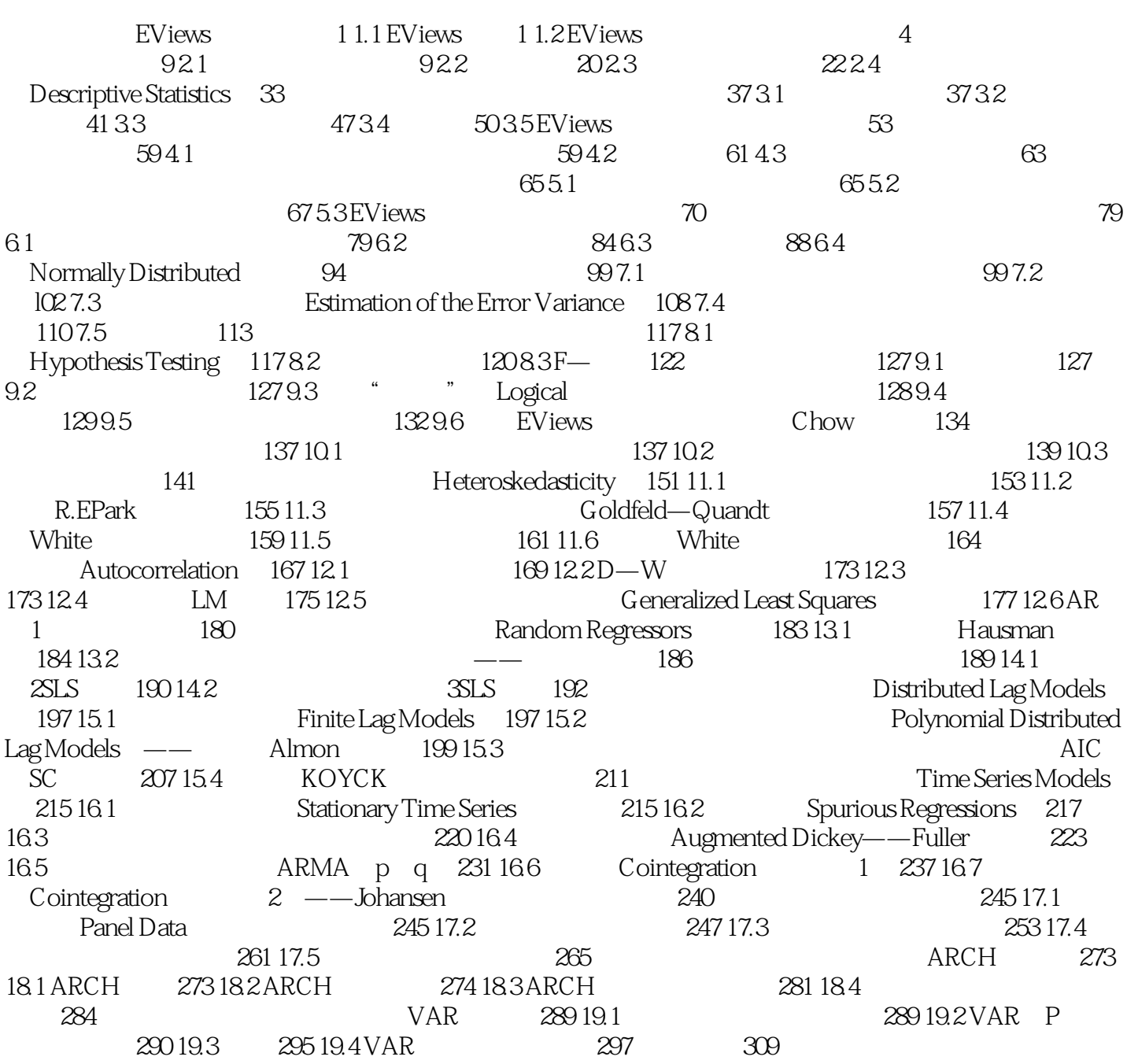

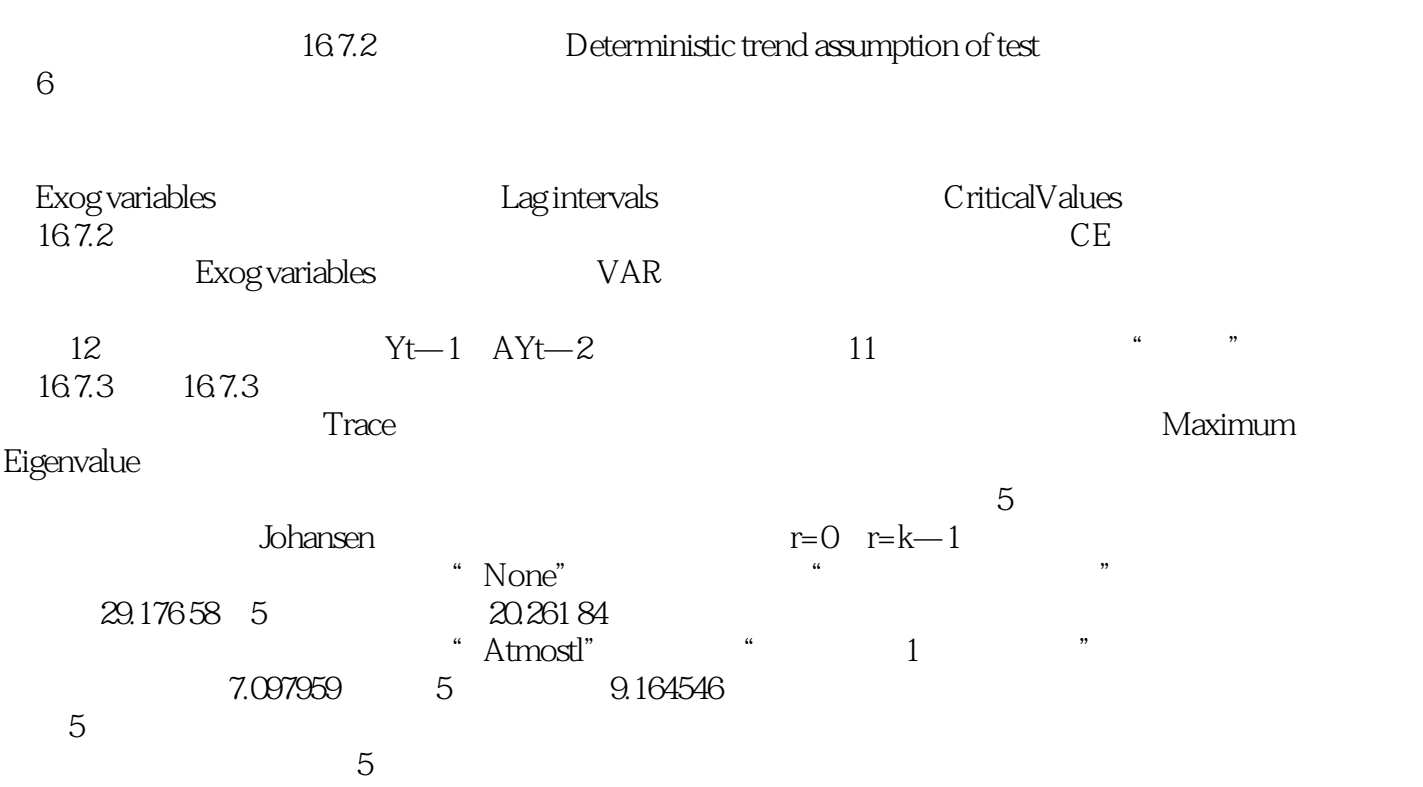

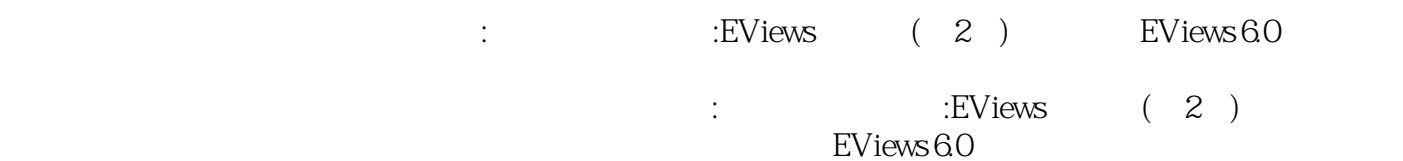

 $1$  $2<sub>l</sub>$  $3<sub>0</sub>$  $4<sub>1</sub>$ 

本站所提供下载的PDF图书仅提供预览和简介,请支持正版图书。

:www.tushu000.com